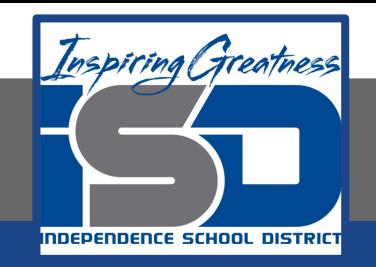

# **Computer Networking Virtual Learning CCNA- 4.3 - Display Devices April 28, 2020**

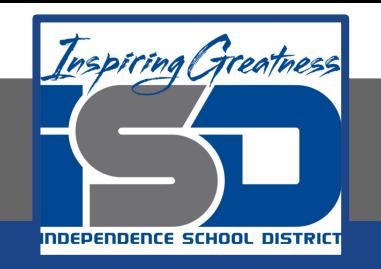

#### Lesson: 4/28/2020

#### **Objective/Learning Target:**

- Identify digital and analog connectors by sight
- Select the appropriate display device based on customer requirements and system support
- Configure display properties (including dual monitor support) in Windows, macOS, and Linux

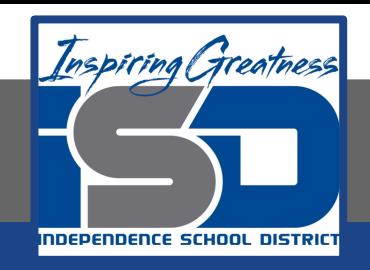

### **Focus Questions**

- What are some of the specifications used by display devices?
- What are the benefits of a higher resolution?
- What is the refresh rate?

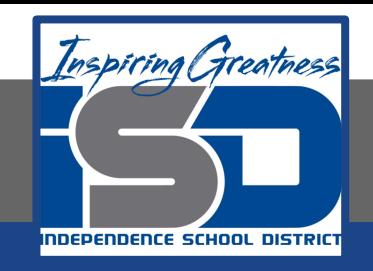

## **Learning Tasks**

- Navigate to TestOut.com & log on using your credentials
- Navigate to PC Pro Chapter 4 Peripheral Devices, Section 3 Display **Devices**
- Review Vocabulary words for 4.3 before starting into Section
- Read Fact Sheets located in sections 4.3.6
- Watch videos located in sections 4.3.1, 4.3.2, 4.3.4, 4.3.5
- Complete Lab Simulation located in section 4.3.3
- Answer/Review Practice Questions located in section 4.3.7

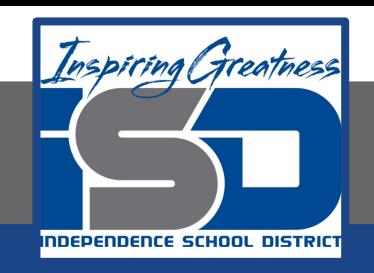

### **Time Breakdown**

Videos = 25 Minutes Fact Sheets = 5 minutes Lab Simulation = 5 minutes Practice Questions = 10 minutes **Total Time = 45 minutes**

Reference: [TestOut PC Pro Lesson Plan Doc](https://drive.google.com/open?id=1vSa5fAqWLCrlbkwcLN--Hw-lZLt8UmG_)ument